# The Web

### The Web as we know it was founded in  $\sim$ 1990, by Tim Berners-Lee, physicist at CERN

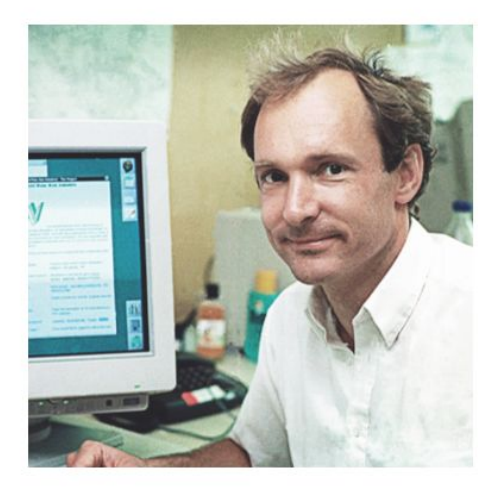

His goal:

provide distributed access to data

The World Wide Web (WWW):

a distributed database of "pages" linked together via the Hypertext Transport Protocol (HTTP)

Tim Berners-Lee Photo: CERN

#### Why was the web so successful?

- Had networks in mind from the beginning
- What made it successful in the beginning is what makes it successful now
	- It gives a lot of leeway for how websites work (didn't over-specify)
	- Not tied to any one underlying system
	- $\circ$  No central authority  $\sim$  you can just add your own server/content
	- The ability to quickly navigate information from different sources

#### The web: basic requirements

- Something to represent content with links: **HTML**
- Client program to access/navigate/display content (e.g. HTML): **Web browser**
- A way to reference content: **URLs**
	- It's how you link/embed content to/in other content across a network
	- First general "handle" for arbitrary Internet content
	- Not just naming a host/processes (address/port)
- Something to host content: **Web servers**
- A protocol to get content from server to client: **HTTP**
	- Turns web URLs into TCP connections

#### Web basics

- HTML: HyperText Markup Language Represent content with links
- Browser: Access/navigate/display content
- Provide integrated interface to scattered information

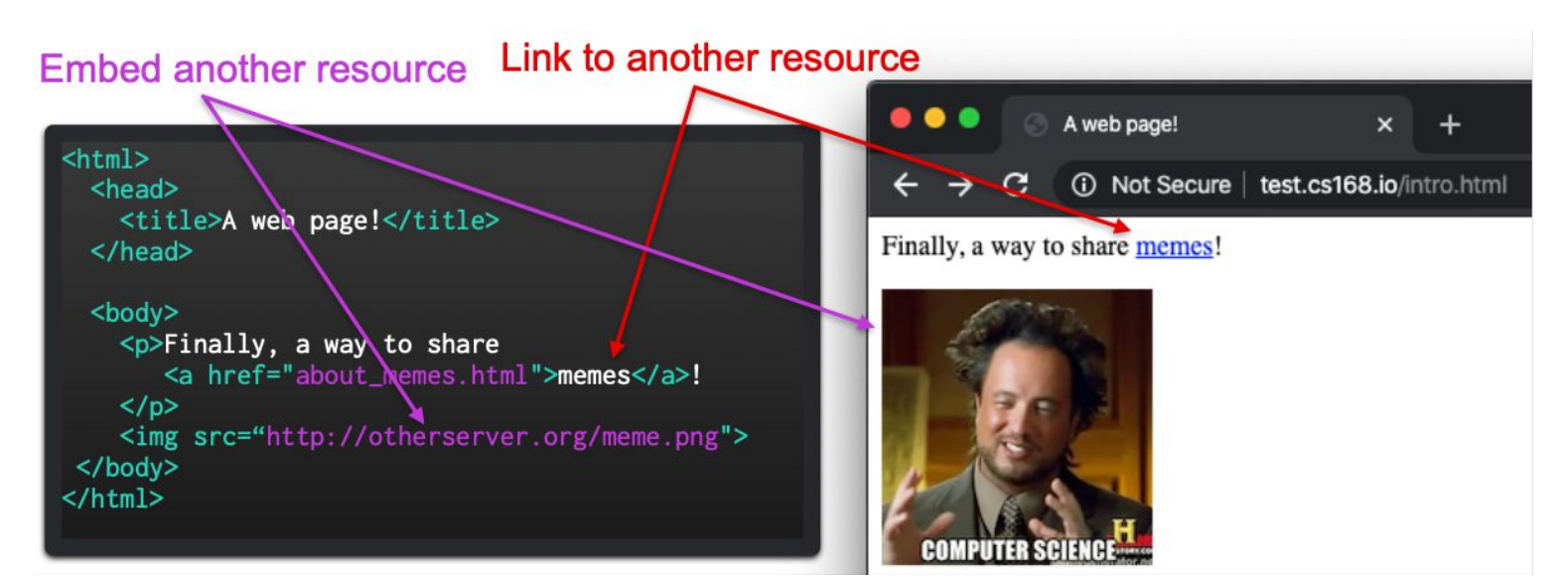

#### Web basics: URL syntax

#### **scheme: //host[:port]/path/resource**

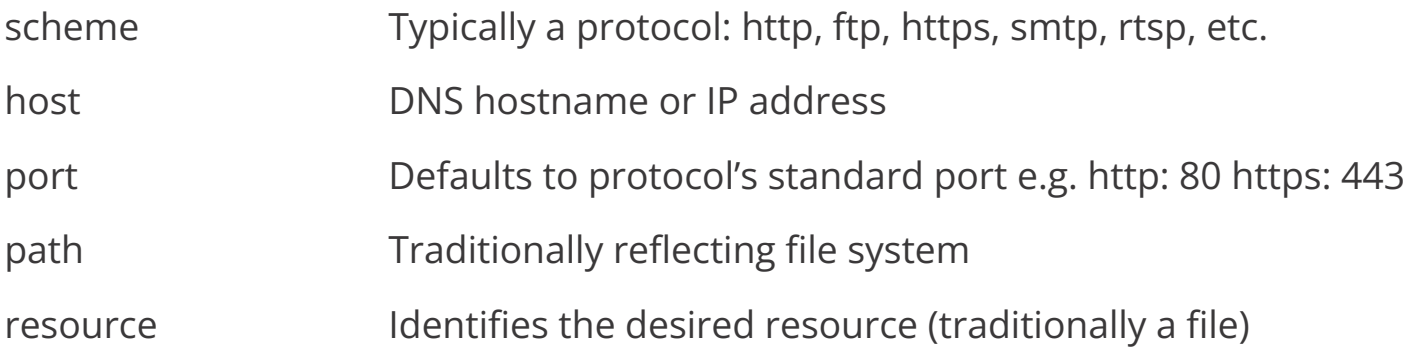

#### The web: basic requirements

- Something to represent content with links: **HTML**
- Client program to access/navigate/display content (e.g. HTML): **Web browser**
- A way to reference content: **URLs**
	- It's how you link/embed content to/in other content across a network
	- First general "handle" for arbitrary Internet content
	- Not just naming a host/processes (address/port)
- Something to host content: **Web servers**
- A protocol to get content from server to client: **HTTP**
	- Turns web URLs into TCP connections

## HyperText Transfer Protocol (HTTP)

- Focusing our discussion on common/current versions of HTTP:
	- HTTP 1.0 (1996) and HTTP 1.1 (1997)
	- These are (significant) outgrowth of original "HTTP 0.9"
- HTTP 2 published in 2015
	- Largely based on work by Google
	- As of 2020, 44% of websites use it
	- Significant departure; largely performance optimizations
- HTTP 3 forthcoming standard
	- Largely based on work by Google
	- As of 2020, 5% of websites use it (more or less Google and Facebook?)
	- Significant departure; largely performance optimizations

## HyperText Transfer Protocol (HTTP)

- (Simple HTTP 1.0 "GET" request)
- Client creates TCP connection (port 80)
- Client sends request
- Server sends response packets
- Client ACKs them
- **Server closes connection**

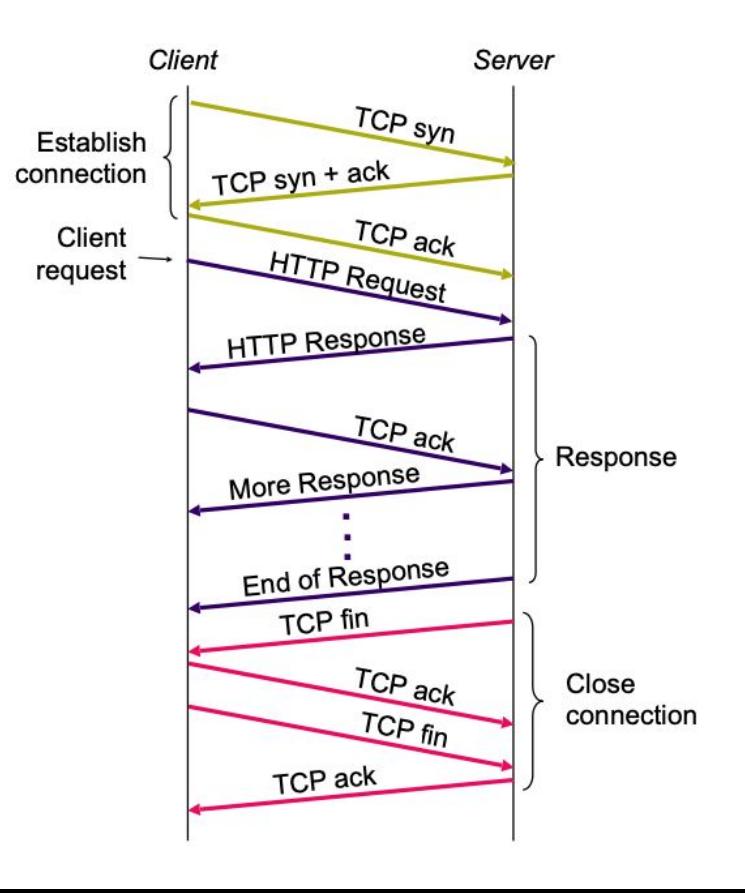

#### **HTTP** request

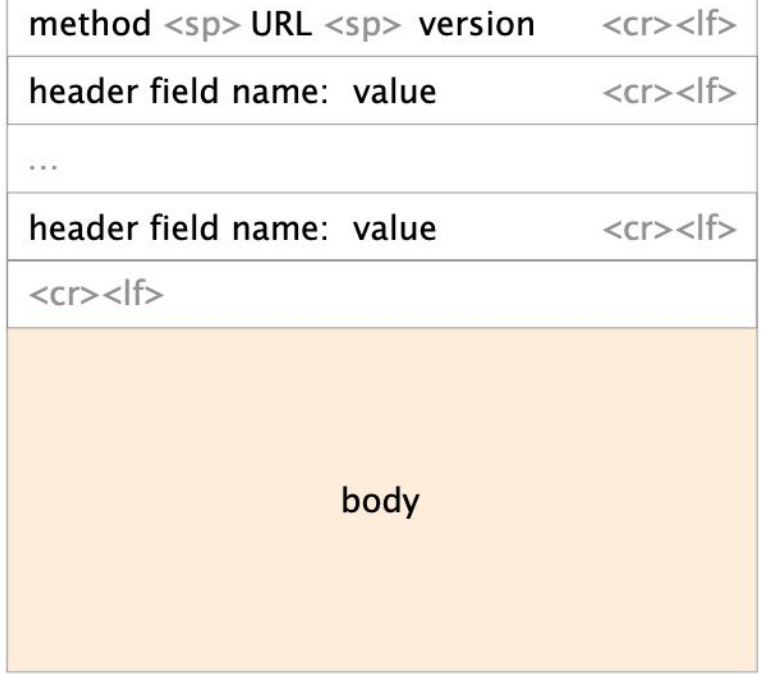

**HTTP** request

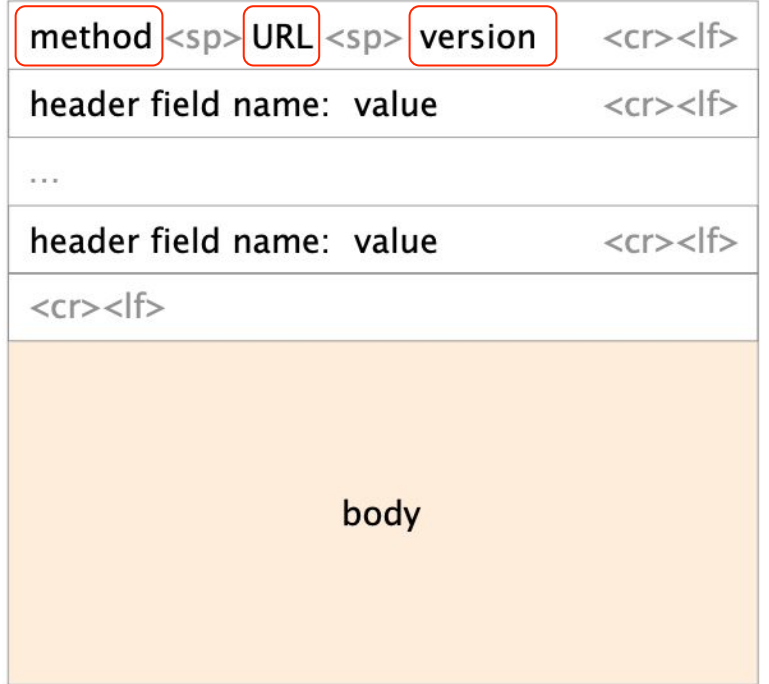

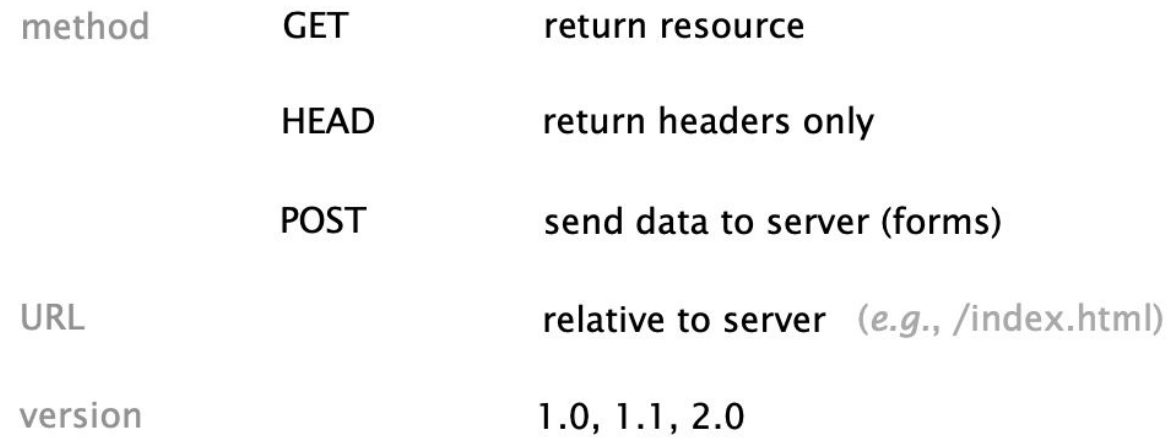

**HTTP** request

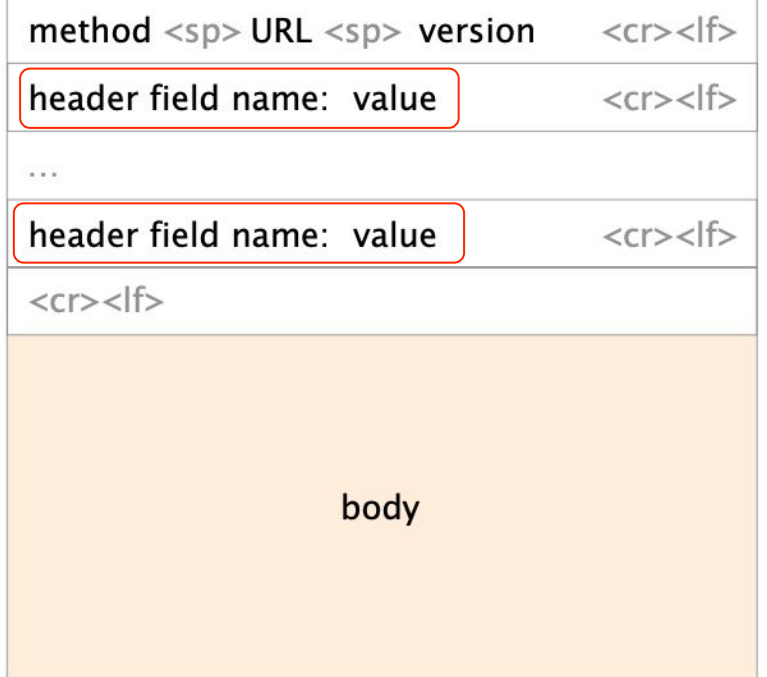

#### Request headers are variable length but still human readable

Authorization info Uses

Acceptable document types/encoding

**From** (user email)

**Host** (identify the server to which the request is sent)

**If-Modified-Since** 

**Referrer** (cause of the request)

**User Agent** (client software)

#### Request headers are variable length but still human readable

Uses Authorization info

Acceptable document types/encoding

**From** (user email)

Host (identify the server to which the request is sent)

Why would you need this? You're already connected?

#### Request headers are variable length but still human readable

Authorization info Uses

Acceptable document types/encoding

**WILBULLS MONTENTING** 

**From** (user email)

**Host** (identify the server to which the request is sent)

Why would you need this? You're already connected?

Remember our DNS discussion about multiple names mapping to a single IP address - known as *virtual hosting*. More on this when we discuss CDNs

#### HTTP server responses

**HTTP** response

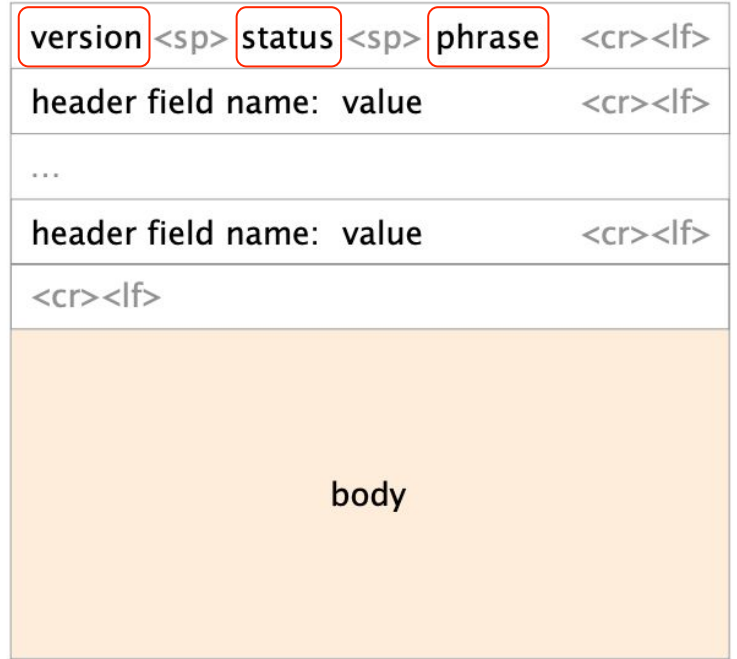

#### HTTP server responses

3 digit response code reason phrase

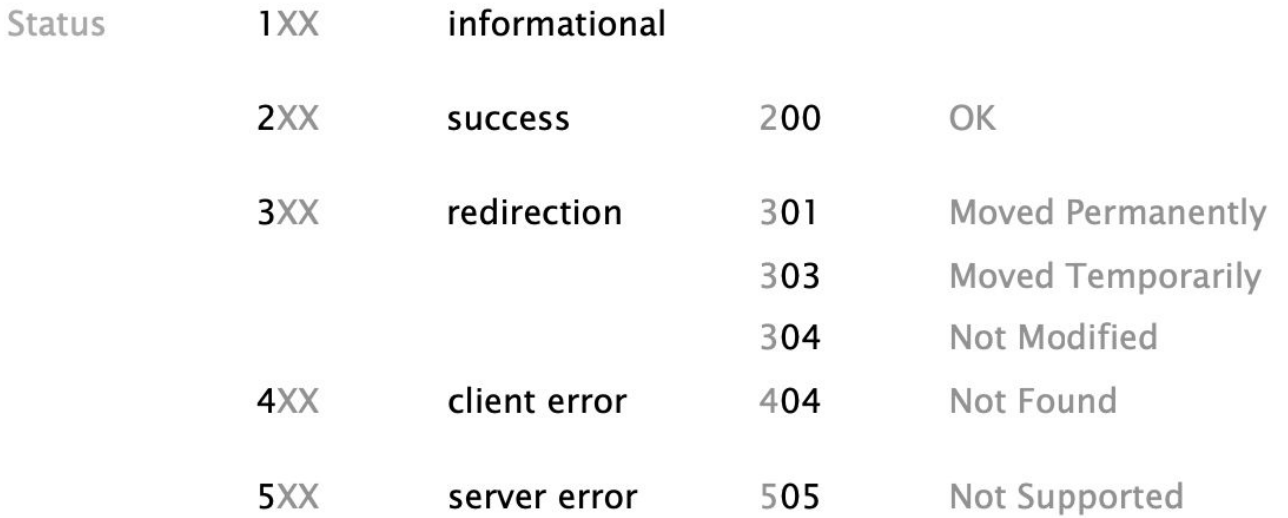

#### HTTP server responses

**HTTP** response

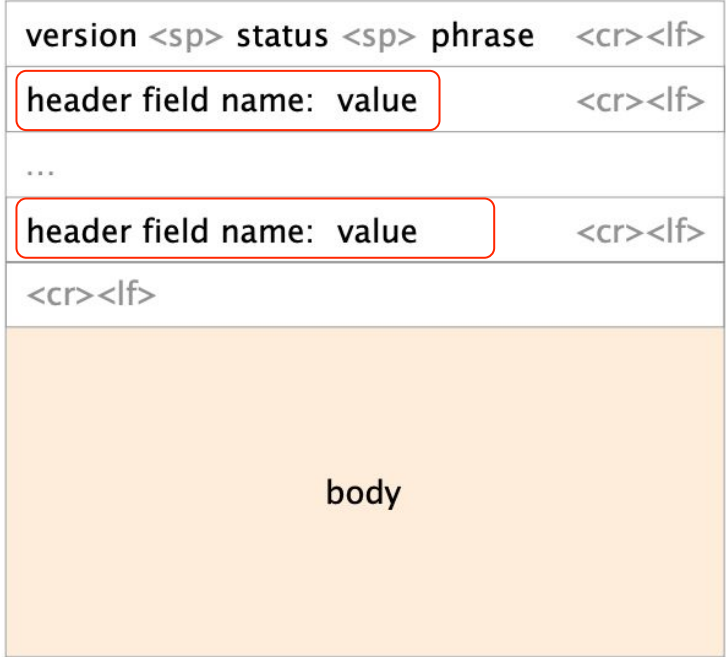

## Like request headers, response headers are of variable lengths and human-readable

**Location** (for redirection) Uses

Allow (list of methods supported)

**Content encoding** (e.g., gzip)

Content-Length

Content-Type

**Expires** (caching)

Last-Modified (caching)

### HTTP is a stateless protocol, meaning each request is treated independently

advantages

disadvantages

server-side scalability

some applications need state!

(shopping cart, user profiles, tracking)

failure handling is trivial

How can you maintain state in a stateless protocol?

#### HTTP makes the client maintain the state. This is what **cookies** are for

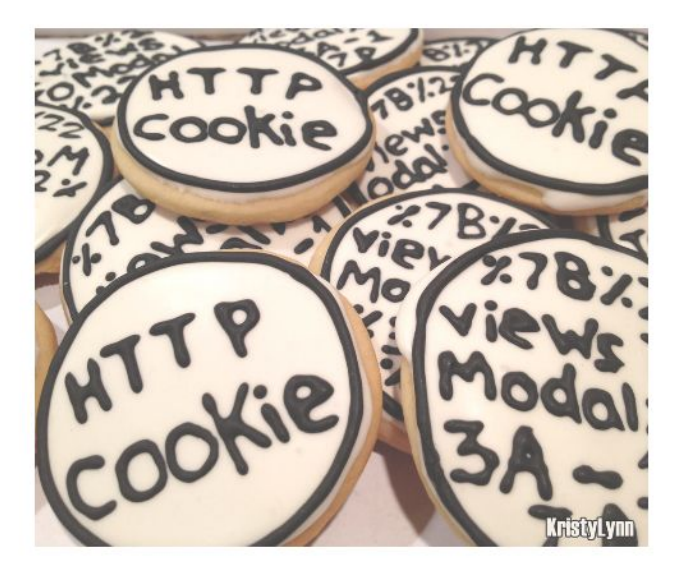

client stores small state

on behalf of the server X

client sends state in all future requests to  $X$ 

can provide authentication

#### Demo

#### telnet google.com 80

Request GET / HTTP/1.1

#### Host: www.google.com

#### HTTP/1.1 200 OK Date: Sat, 22 Apr 2023 19:32:03 GMT Expires: -1 Cache-Control: private, max-age=0 Content-Type: text/html; charset=ISO-8859-1 Content-Security-Policy-Report-Only: object-src 'none';base-uri 'self';script-src 'nonce-t5Ensfszo5YklzA9MUbD3Q' 'strict-dynamic' 'report-sample' 'unsafe-eval' 'unsafe-inline' https: http:;report-uri https://csp.withgoogle  $r$ -hp P3P: CP="This is not a P3P policy! See g.co/p3phelp for more info." Server: gws X-XSS-Protection: 0 X-Frame-Options: SAMEORIGIN Set-Cookie: 1P\_JAR=2023-04-22-19; expires=Mon, 22-May-2023 19:32:03 GMT; path=/; domain=.google.com; Secure Set-Cookie: AEC=AUEFqZeJq0yVN3iWoiTyca1gqcIUI5PeiKcoELP1P5xF7\_x7QOnJ2J0V; expires=Thu, 19-Oct-2023 19:32:03 GMT; path=/; domain=.google.com; Secure; HttpOnly; SameSite=lax Set-Cookie: NID=511=iABJQPay9XTAFpI0pu0LY7rmzd\_DxEUou7p7vy8Wrb9T8EQcBSCiqKfszJdVqlk0b8mHNVoxmeG9kHVKH1kNCm3JFXim5yUnbeRVy93rMVSrspnbLwlpamaceGZ\_GPItqhxhkzc0jZXFXcfg-cYlt-RFTMPo4iL3gGOx\_mi\_D6g; expires=Sun, 22-Oct-2023 19:3 domain=.google.com; HttpOnly Accept-Ranges: none Vary: Accept-Encoding Transfer-Encoding: chunked

#### Demo

#### telnet google.com 80

Request GET / HTTP/1.1 Host: Browser will relay this value in subsequent requestsHTTP/1.1 200 OK Date: Sat, 22 Apr 2023 19:32:03 GMT Expires: -1 Cache-Control: private, max-age=0 Content-Type: text/html; charset=ISO-659-1 Content-Security-Policy-Report-Oriy: object-src 'none';base-uri 'self';script-src 'nonce-t5Ensfszo5YklzA9MUbD3Q' 'strict-dynamic' 'report-sample' 'unsafe-eval' 'unsafe-inline' https: http:;report-uri https://csp.withgoogle  $r$ -hp P3P: CP="This is not a P3P policy! See g.co/p3phelp for more info." Server: gws X-XSS-Protection AMEORIGIN X-Frame-Optior Set-Cookie: 1P\_JAR=2023-04-22-19; expires=Mon, 22-May-2023 19:32:03 GMT; path=/; domain=.google.com; Secure Set-Cookie: AEC=AUEFqZeJq0yVN3iWoiTyca1gqcIUI5PeiKcoELP1P5xF7\_x7QOnJ2J0V; expires=Thu, 19-Oct-2023 19:32:03 GMT; path=/; domain=.google.com; Secure; HttpOnly; SameSite=lax Set-Cookie: NID=511=iABJQPay9XTAFpI0pu0LY7rmzd\_DxEUou7p7vy8Wrb9T8EQcBSCiqKfszJdVqlk0b8mHNVoxmeG9kHVKH1kNCm3JFXim5yUnbeRVy93rMVSrspnbLwlpamaceGZ\_GPItqhxhkzc0jZXFXcfg-cYlt-RFTMPo4iL3gGOx\_mi\_D6g; expires=Sun, 22-Oct-2023 19:3 domain=.google.com; HttpOnly Accept-Ranges: none Vary: Accept-Encoding Transfer-Encoding: chunked

#### What now? What about performance? Goals depend on who you're talking about

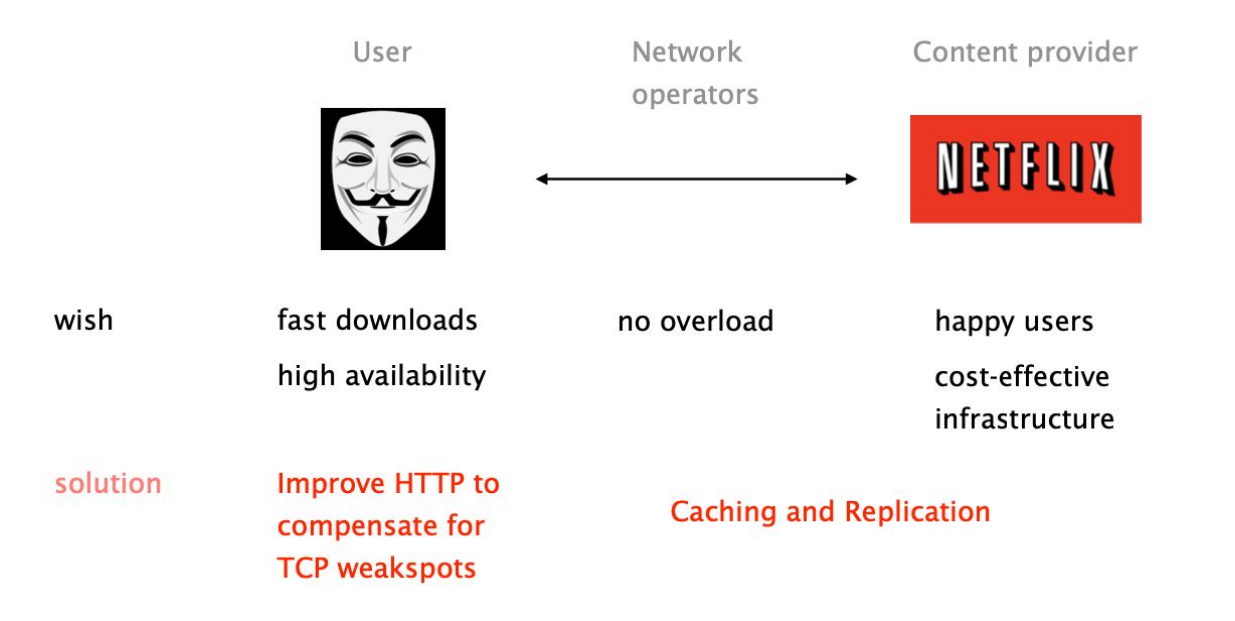